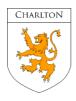

# Transition to Charlton School

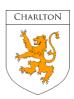

#### **Year 6 Transition pack**

**Subject: Computer Science** 

#### **Transition activities**

- 1. Log onto the following website <a href="https://hourofcode.com/uk/learn">https://hourofcode.com/uk/learn</a>. Work through several of the activities and introduce yourself to the world of programming.
- 2. Work your way through the videos and reading material on <a href="https://www.bbc.co.uk/bitesize/subjects/zvc9q6f">https://www.bbc.co.uk/bitesize/subjects/zvc9q6f</a>. How many areas can you cover?
- 3. https://www.piskelapp.com/ Use this link to design and create your own Animated Sprites.

## **Reading lists**

What is Computer Science? Find out here:

https://www.bbc.co.uk/bitesize/topics/zkcqn39/articles/zxgdwmn

How do you stay safe when online? Find out here:

https://www.bbc.co.uk/bitesize/guides/z9p9kqt/revision/2

### **Useful websites**

https://www.teach-ict.com/2016/ks3/ks3\_home.html

https://www.bbc.co.uk/bitesize/subjects/zvc9q6f

https://hourofcode.com/uk

## Films/documentaries/videos to watch

The World of Computer Science <a href="https://www.youtube.com/watch?v=QvyTEx1wyOY">https://www.youtube.com/watch?v=QvyTEx1wyOY</a> Staying Safe Online <a href="https://www.youtube.com/watch?v=1nBxKFnnZLc">https://www.youtube.com/watch?v=1nBxKFnnZLc</a>

## Career links with this subject

Computer Science leads to many exciting careers. These could include: Games Designer, Graphics Designer, Software Developer, Website Designer and Cyber Security,

Find out more by visiting https://www.startprofile.com/ and search for these jobs.